# **Checklist For Starting a** Mortgage Brokerage

## **Business Planning**

- ◯ Conduct market research
- Write a business plan
- Determine business structure
- $\bigcap$  Choose a business name

## **Legal Requirements**

- $\bigcirc$  Register your business
- $\bigcirc$  Comply with regulations
- $\bigcirc$  Get an EIN
- Create a Lean Canvas

## **Office Setup**

- $\bigcap$  Choose a business location
- $\bigcap$  Set up an office
- $\bigcap$  Invest in office equipment
- $\bigcirc$  Arrange utilities and services

## **Technology and Tools**

- $\bigcirc$  Select mortgage brokerage software
- $\bigcirc$  Set up a professional website
- $\bigcirc$  Use CRM for client management
- $\bigcirc$  Implement cybersecurity measures

## **Marketing and Sales**

- $\bigcirc$  Develop marketing strategies
- $\bigcirc$  Create promotional materials
- $\bigcap$  Build a professional network
- $\bigcap$  Plan client acquisition strategies

## **Finance Management**

- $\bigcirc$  Set up accounting software
- $\bigcirc$  Plan budget and manage cash flow
- $\bigcap$  Hire an accountant
- $\bigcirc$  Prepare for tax obligations

# **Staffing**

- $\bigcirc$  Hire qualified brokers
- $\bigcap$  Train staff
- $\bigcirc$  Set up payroll systems
- $\bigcirc$  Implement HR policies

#### Go-to Resources for Starting a Mortgage Brokerage

#### **Brokerage Tools**

- [Jungo](https://www.ijungo.com/)
- [Calyx Software](https://www.calyxsoftware.com/)

**Useful Tools**

[Ellie Mae](https://www.elliemae.com/)

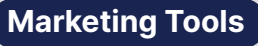

- [Google Ads](https://ads.google.com/)
- [Facebook Business](https://business.facebook.com/)
- [LinkedIn Ads](https://www.linkedin.com/ad-beta/home/)

[Invoice Generator](https://stepbystepbusiness.com/invoice-generator/) • [Lean Canvas Generator](https://stepbystepbusiness.com/lean-canvas-generator/)

#### **Business & Accounting**

- [ZenBusiness](https://shrsl.com/4i4d5)
- [Northwest Registered Agent](https://shrsl.com/4i4dg)
- [FreshBooks](https://shrsl.com/4i4dq)
- [MyCorporation](https://shrsl.com/4i4ea)

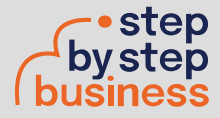